$<<3d$ s Max $>>$ 

 $<<$ 3dsMax $>$ 

 $,$  tushu007.com

- 13 ISBN 9787564023119
- 10 ISBN 7564023112

出版时间:2009-6

页数:142

PDF

更多资源请访问:http://www.tushu007.com

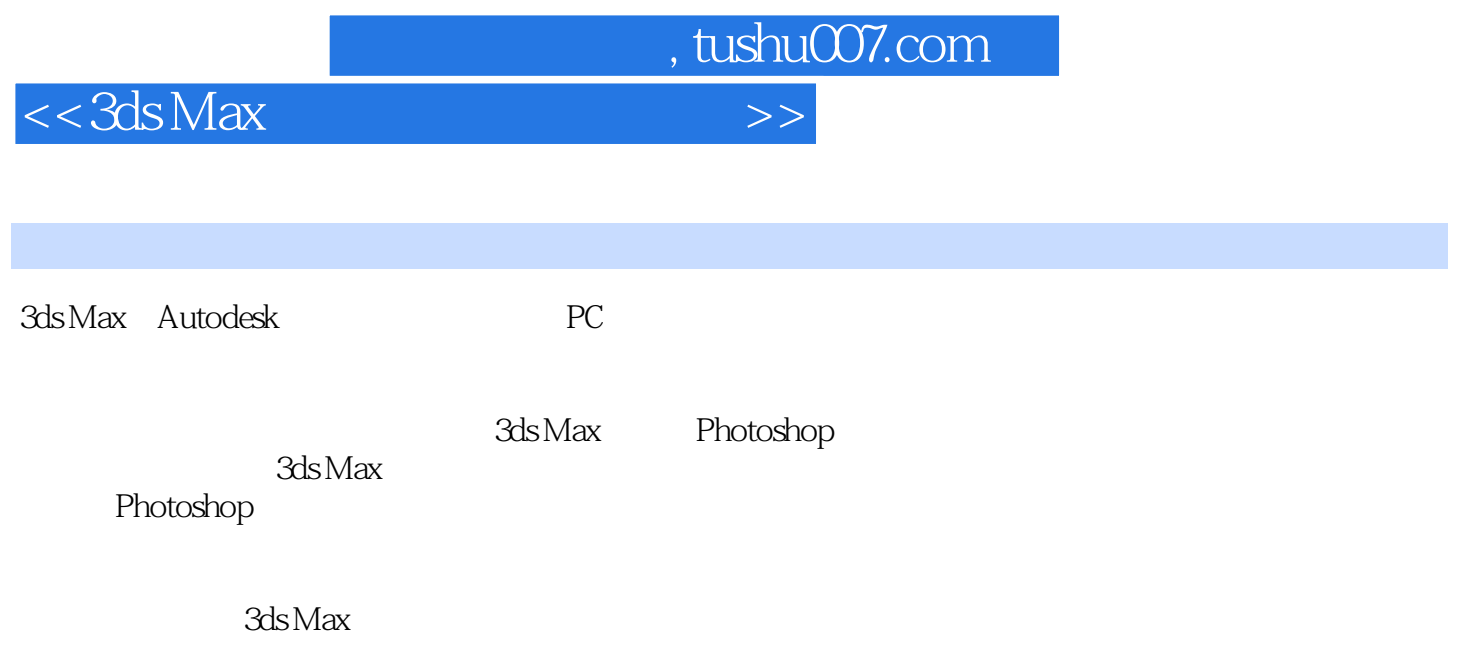

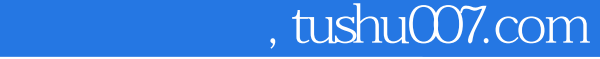

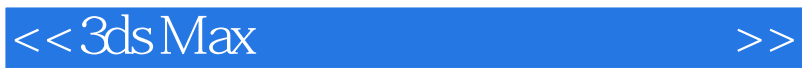

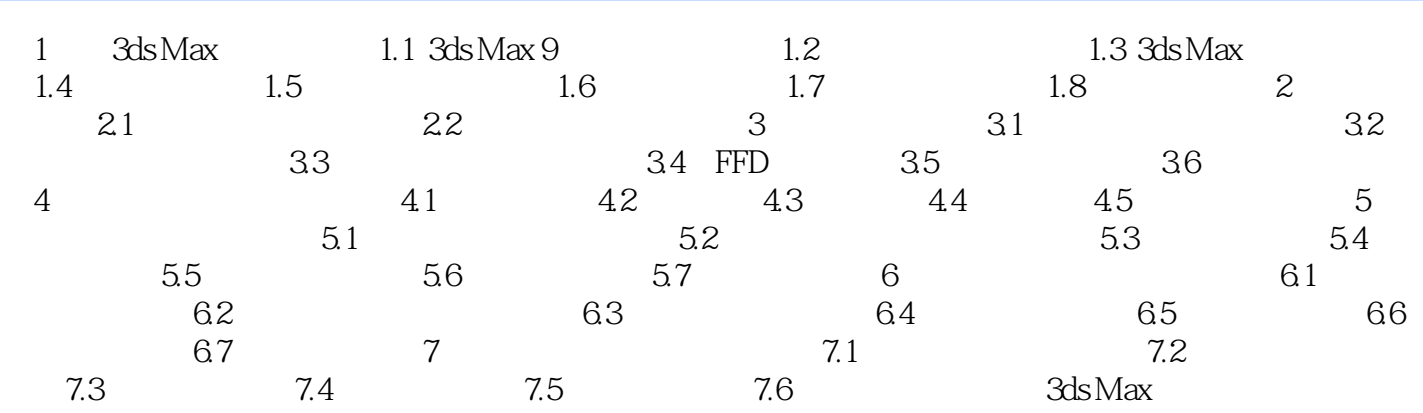

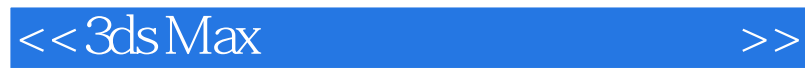

本站所提供下载的PDF图书仅提供预览和简介,请支持正版图书。

更多资源请访问:http://www.tushu007.com

 $,$  tushu007.com